Документ подписан прос<u>той электронной подписью</u><br>Информация о владовосхдарственное аккредитованное не<mark>коммерческое частное образовательное</mark> **учреждение высшего образования** <sub>Должность: ректо**%Академия маркетинга и социально-ин</mark>формационных технологий – ИМСИТ»**</sub> **(г. Краснодар)** 4237c7ccb9b9e111bbaf1f4fcda9201d015c4dbaa12**\$#AH7\QX\BQAkaдемия ИМСИТ)** Информация о владельце: ФИО: Агабекян Раиса Левоновна Дата подписания: 31.05.2024 13:56:59 Уникальный программный ключ:

УТВЕРЖДАЮ

Проректор по учебной работе, доцент

\_\_\_\_\_\_\_\_\_\_\_\_\_\_Н.И. Севрюгина

25.12.2023

# **Б1.О.11**

# **Информационные системы и технологии**

# рабочая программа дисциплины (модуля)

Закреплена за кафедрой **Кафедра математики и вычислительной техники**

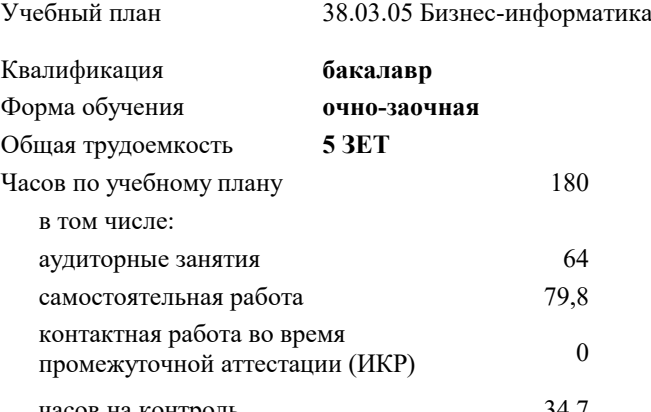

часов на контроль 34,7

## **Распределение часов дисциплины по семестрам**

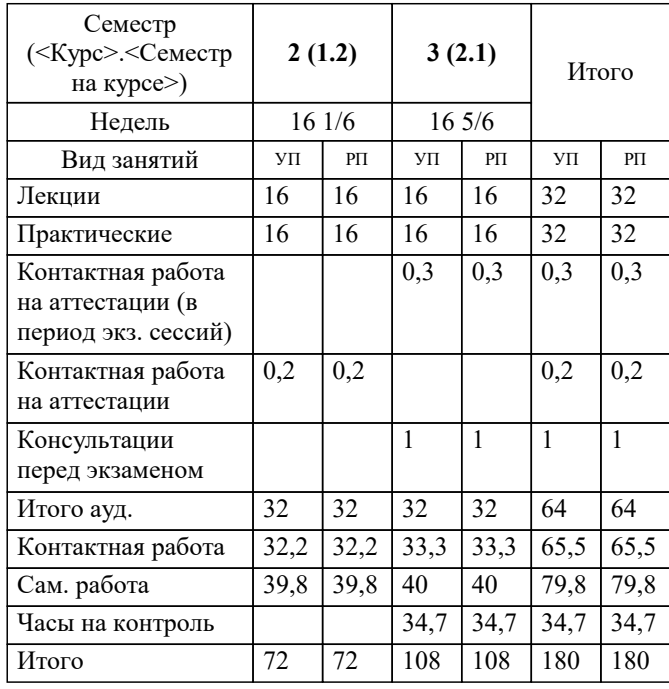

экзамены 3 зачеты 2 Виды контроля в семестрах:

## Программу составил(и): *к.э.н., доцент, Исикова Н.П.*

Рецензент(ы):

*д.т.н., профессор кафедры информационных систем и программирования КубГТУ , Видовский Л.А.; директор АО «ЮГ-СИСТЕМА ПЛЮС», Глебов О.В.*

**Информационные системы и технологии** Рабочая программа дисциплины

разработана в соответствии с ФГОС ВО:

Федеральный государственный образовательный стандарт высшего образования - бакалавриат по направлению подготовки 38.03.05 Бизнес-информатика (приказ Минобрнауки России от 29.07.2020 г. № 838)

38.03.05 Бизнес-информатика составлена на основании учебного плана: утвержденного учёным советом вуза от 25.12.2023 протокол № 4.

## **Кафедра математики и вычислительной техники** Рабочая программа одобрена на заседании кафедры

Протокол от 11.12.2023 г. № 5

Зав. кафедрой Исикова Наталья Павловна

Согласовано с представителями работодателей на заседании НМС, протокол № 4 от 25.12.2023.

Председатель НМС проф. Павелко Н.Н.

### 1. ЦЕЛИ ОСВОЕНИЯ ДИСЦИПЛИНЫ (МОДУЛЯ)

1.1 Целью дисциплины «Информационные системы и технологии» является формирование основополагающих представлений о законах, принципах и механизмах построения и развития информационных систем и технологий во всех сферах человеческой деятельности и формирование у обучающихся теоретических знаний и практических навыков для разработки и применения на практике современных информационных технологий и систем.

#### Задачи: Задачи дисциплины:

-изучение основных теоретических вопросов и использование на практике существующего российского и зарубежного опыта по созданию, функционированию и развитию информационных систем и технологий;

-развитие теории и практики эксплуатации автоматизированных информационных систем управления;

-знакомство с различными видами современных информационных систем и технологий.

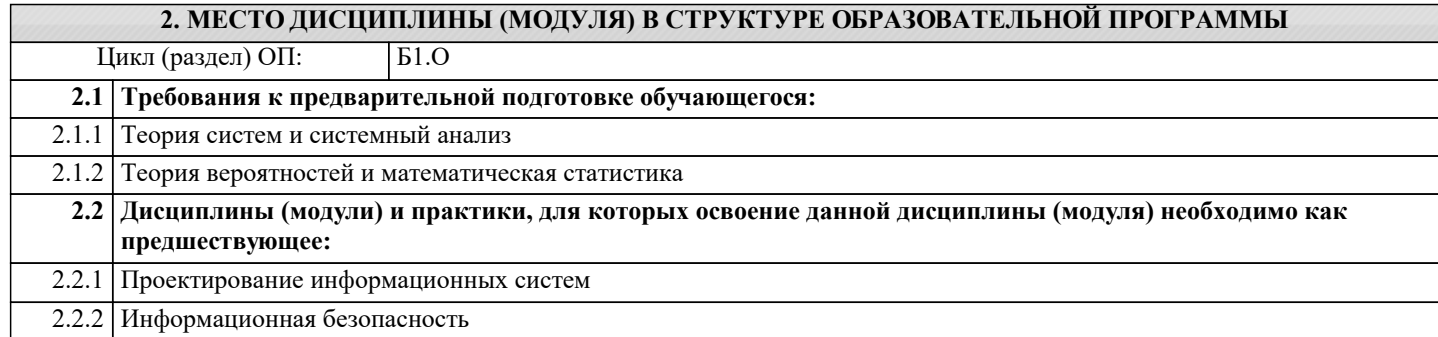

# 3. ФОРМИРУЕМЫЕ КОМПЕТЕНЦИИ. ИНЛИКАТОРЫ ИХ ЛОСТИЖЕНИЯ и планируемые результаты обучения

ОПК-3: Способен управлять процессами создания и использования продуктов и услуг в сфере информационнокоммуникационных технологий, в том числе разрабатывать алгоритмы и программы для их практической реализации; ОПК-3.1: Знает методы управления процессами создания и использования продуктов и услуг в сфере

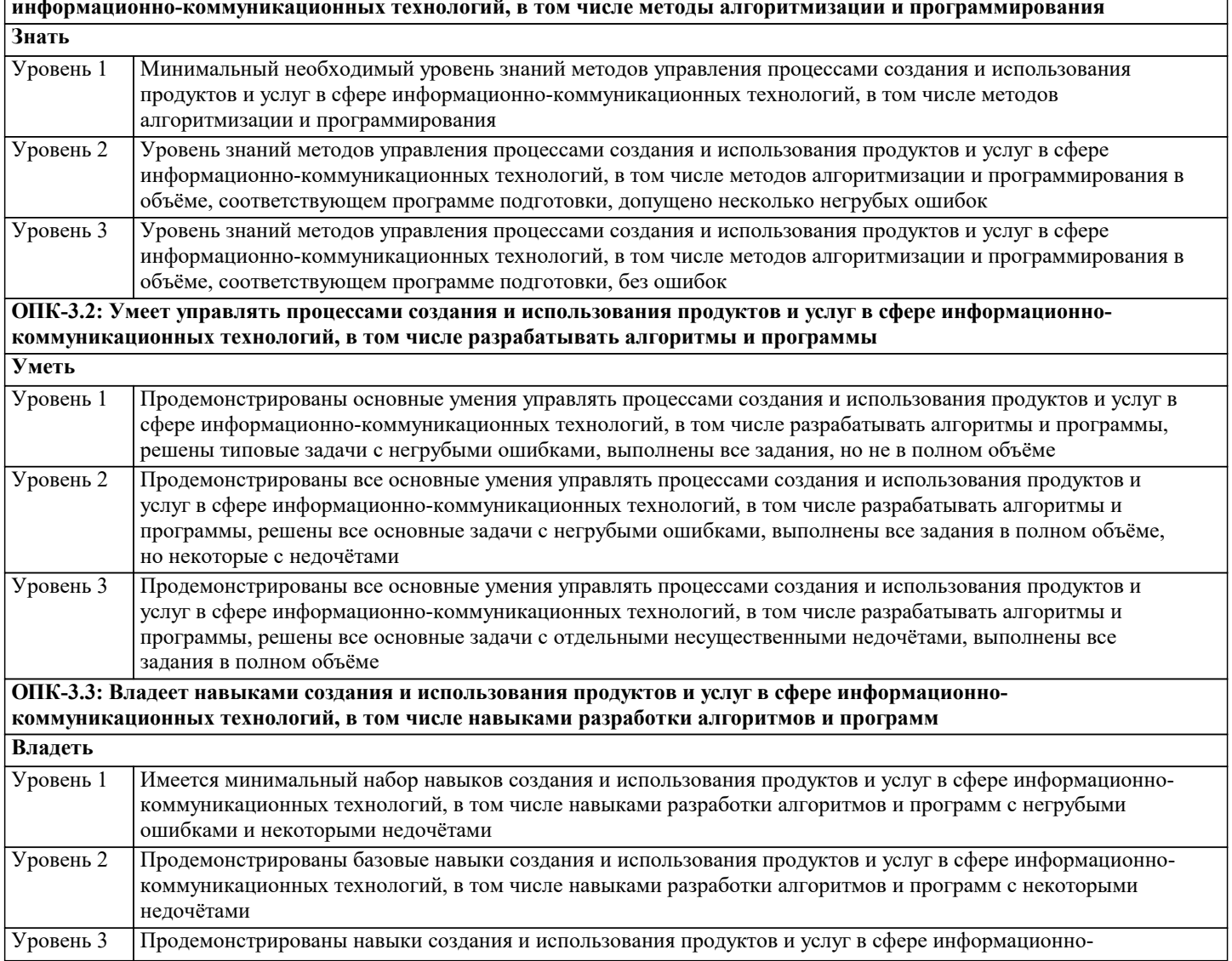

коммуникационных технологий, в том числе навыками разработки алгоритмов и программ без ошибок и недочётов

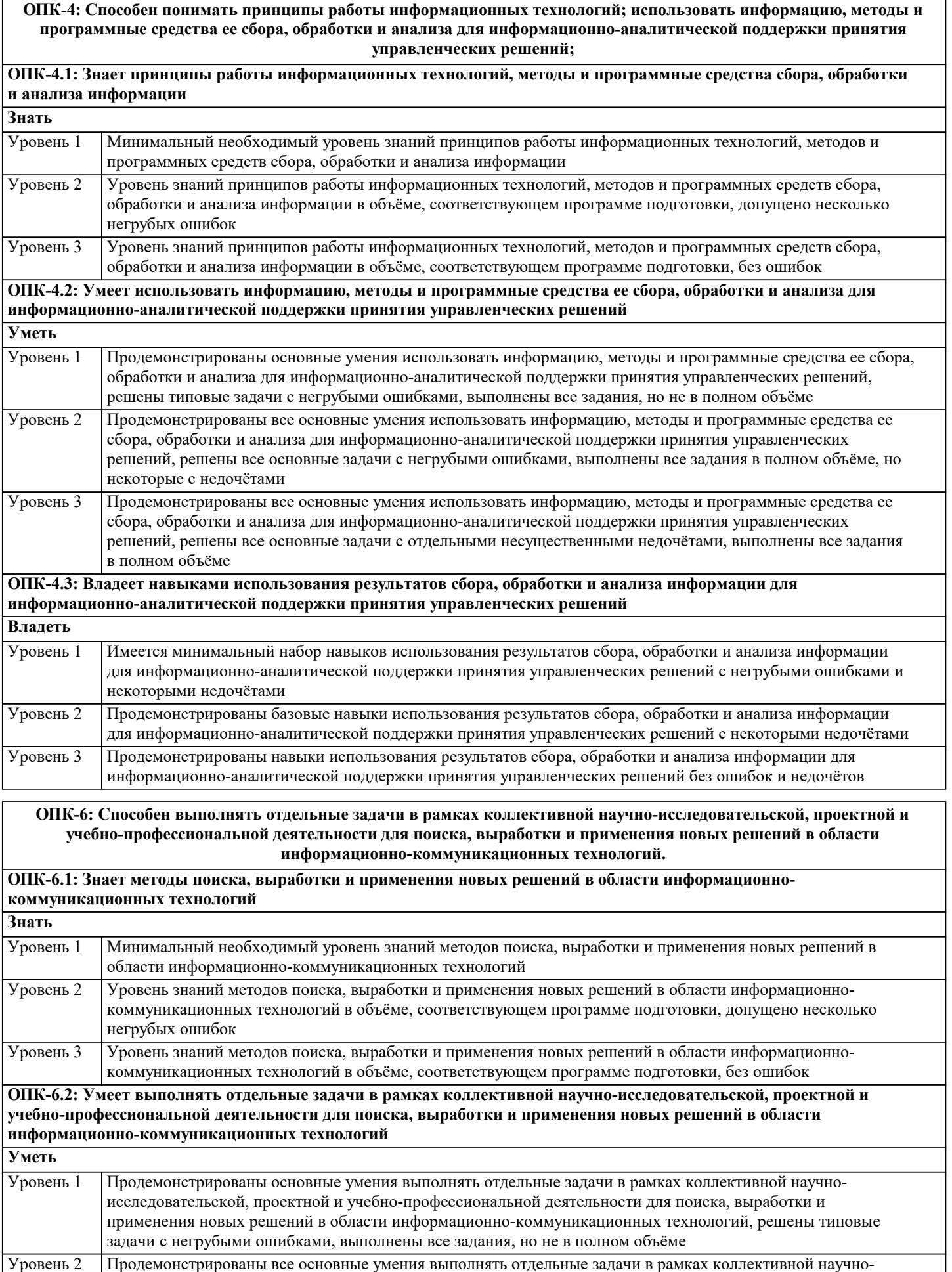

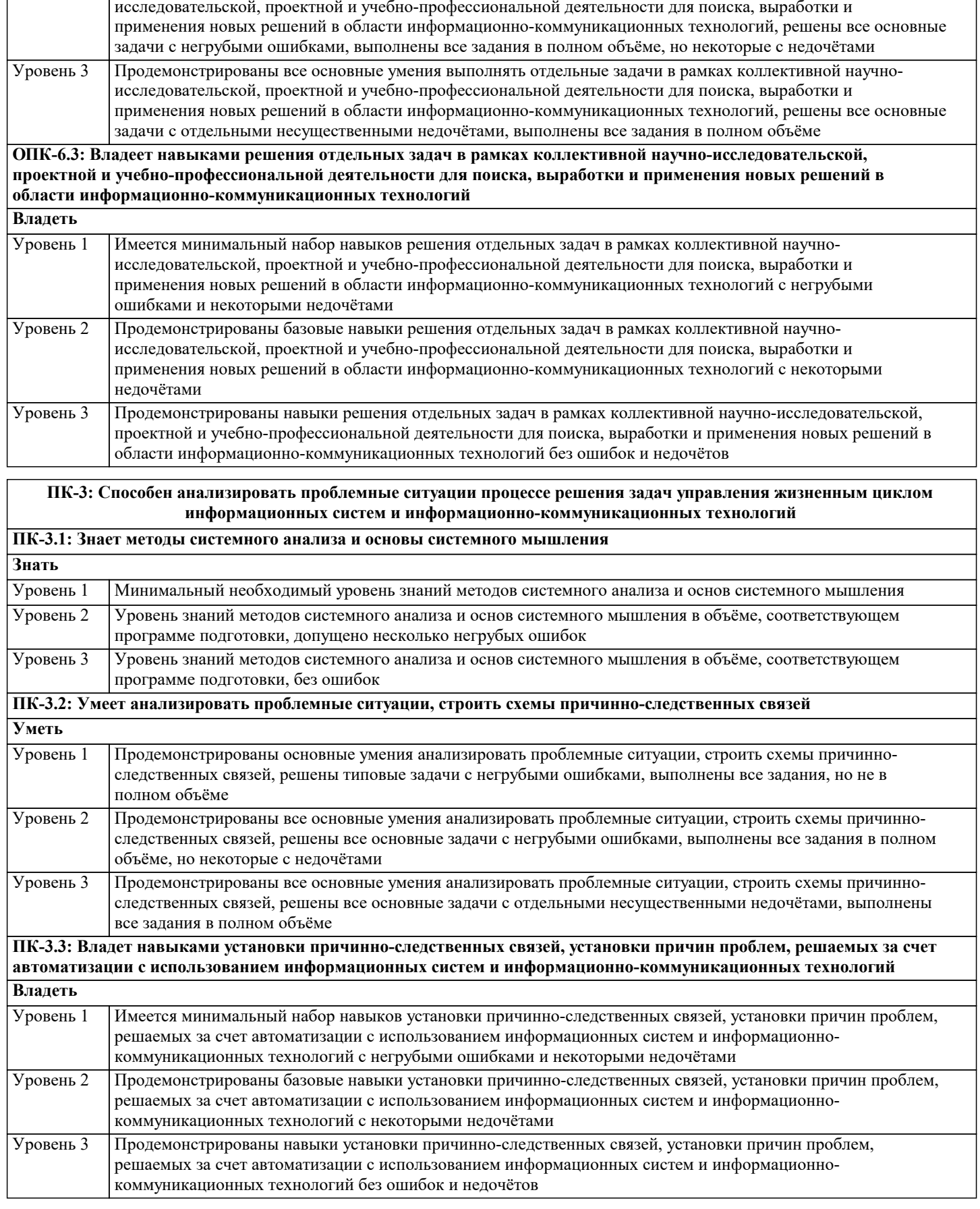

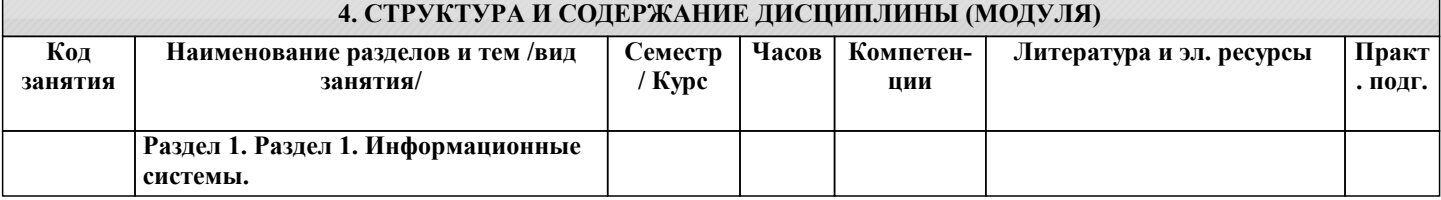

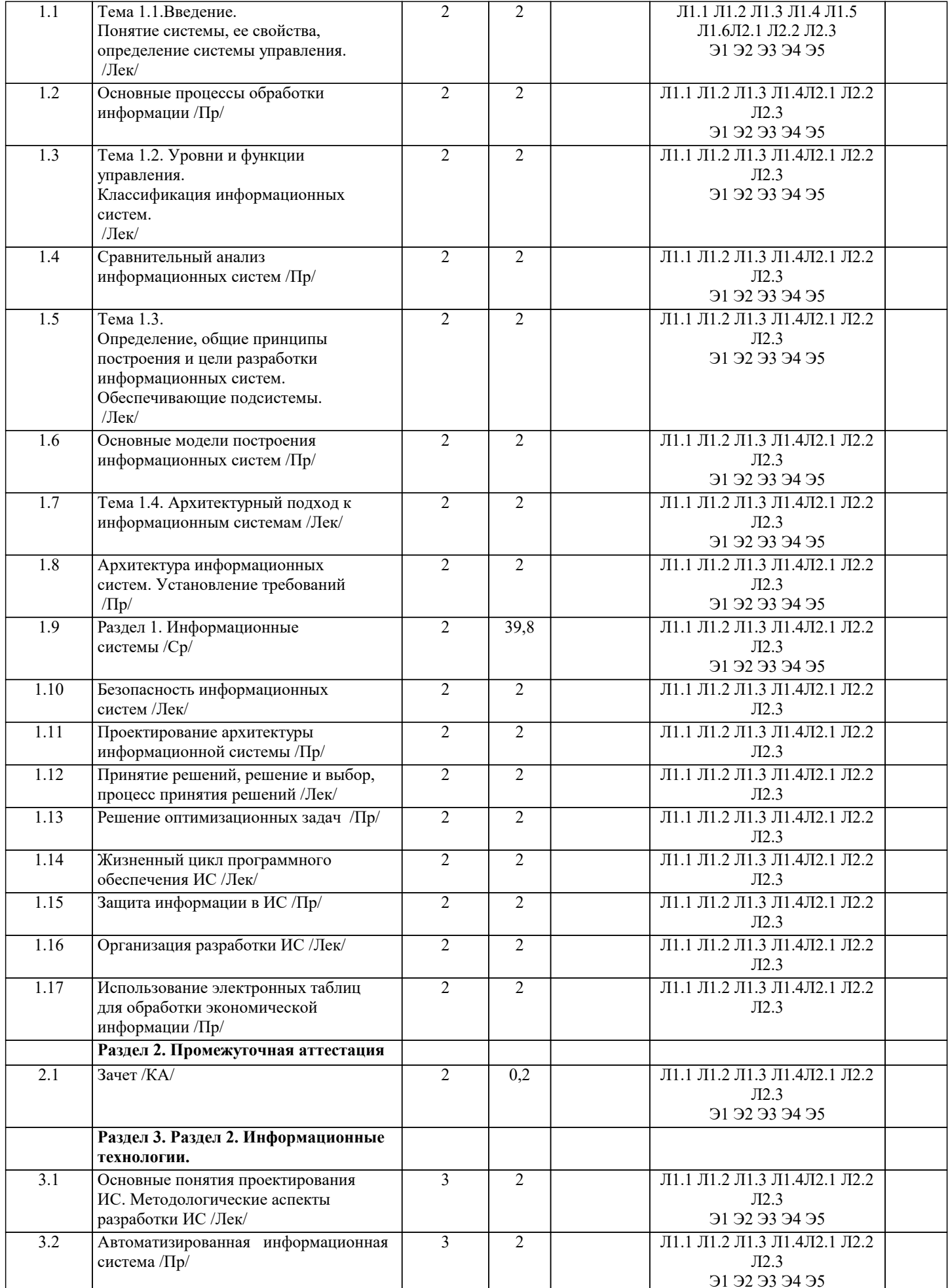

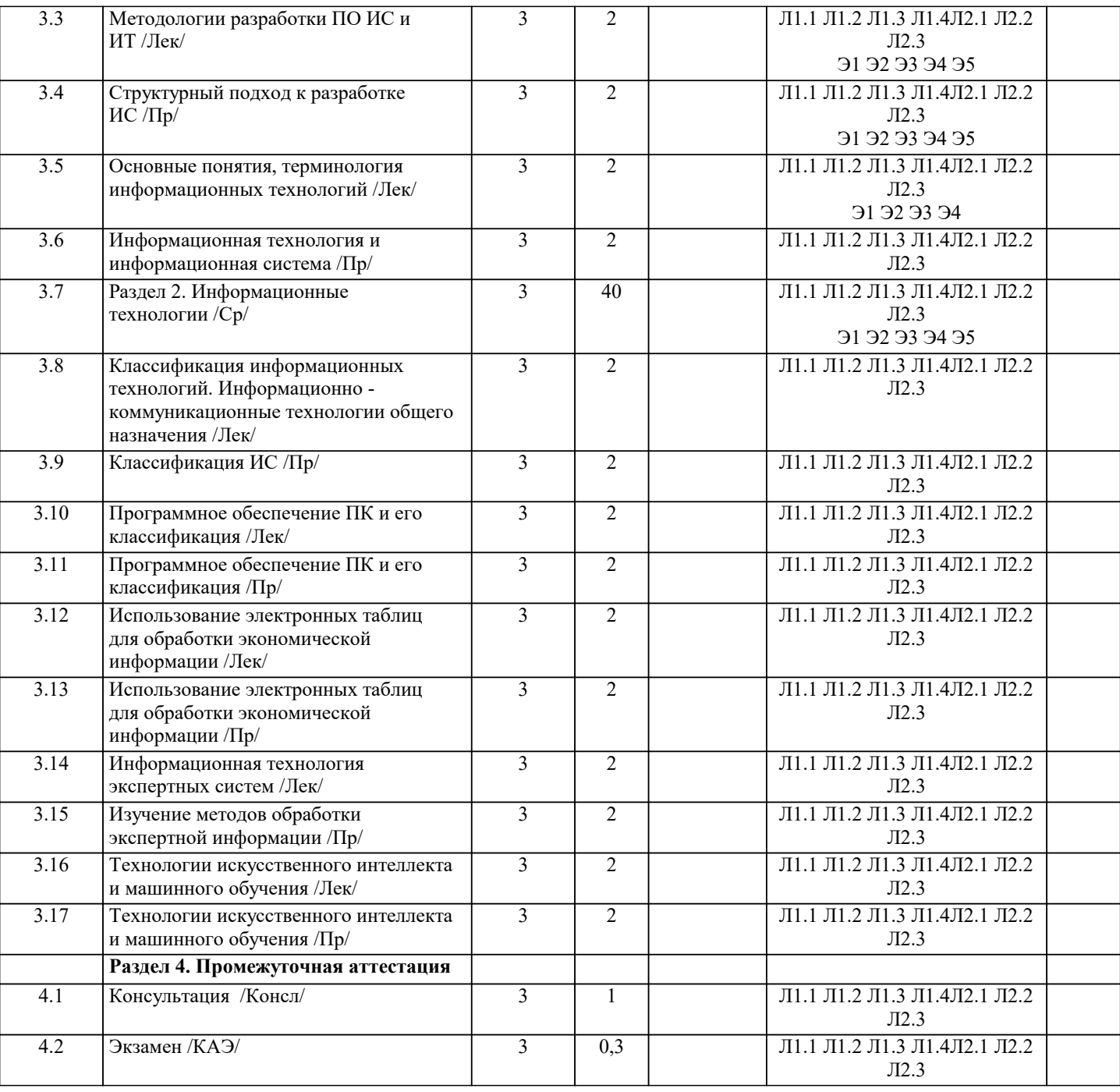

# 5. ОЦЕНОЧНЫЕ МАТЕРИАЛЫ

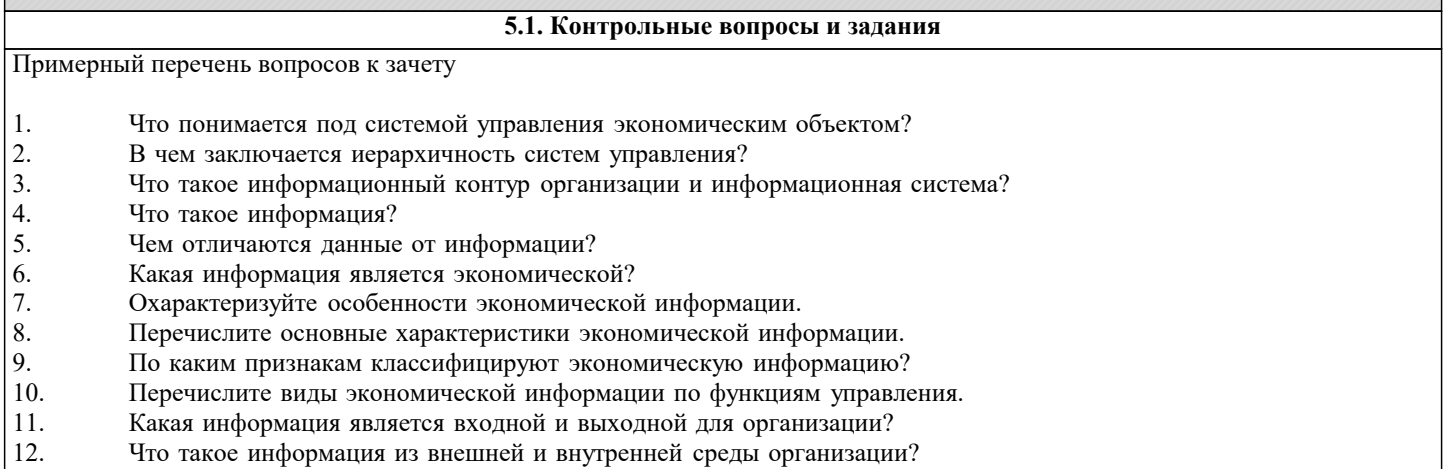

- что такое информация из внеш<br>Каковы свойства информации? 13.
- 14. Что такое документ, документооборот?
- 15. Какова классификация документов?
- $\overline{16}$ . Какие преимущества обеспечивает унификация форм документов?
- 17. Что понимают под информационными ресурсами?
- 18. В чем заключается управление информационными ресурсами?
- 19. Что такое информационная система?
- 20. Как можно классифицировать информационные системы?
- 21. Как можно представить процессы, происходящие в информационной системе?
- 22. Приведите примеры информационных систем, поддерживающих деятельность фирмы.
- $23.$ Как Вы представляете структуру информационной системы?
- $24$ Какова миссия информационных систем?
- $25.$ Укажите состав и свойства обеспечивающей и функциональных частей автоматизированной информационной системы.
- $26.$ Дайте определение функциональным компонентам ИС.
- 27. Охарактеризуйте основные фазы управления, согласно которым определяется состав функциональных подсистем
- ИC.
- 28. Охарактеризуйте жизненный цикл ИС.
- 29. Каковы основные стадии и этапы разработки ИС?
- $30.$ Какова роль заказчика в создании ИС?
- $31.$ Назовите основные рекомендации при использовании типовых проектных решений в разработке ИС?
- 32. В чем назначение и необходимость каждой из обеспечивающих подсистем ИС?
- 33. Дайте определение информационного обеспечения системы автоматизированной информационной системы.
- Сформулируйте задачи информационного обеспечения. 34.
- 35. Что понимается под внемашинным информационным обеспечением?
- 36. Приведите определение внутримашинного информационного обеспечения.
- 37. Что понимается под программным обеспечением?
- 38. Какие программные средства относятся к базовому программному обеспечению?
- 39. Какая основная функция выполняется базовым программным обеспечением?
- 40. Укажите назначение и функции основных групп прикладного программного обеспечения.
- $41.$ Какие ППП относятся к классу универсальных?
- 42. Какие ППП относятся к классу проблемно-ориентированных?
- $43$ Что такое математическое обеспечение ИС?
- $44$ Что относится к средствам математического обеспечения?
- $45$ Перечислите основные группы экономико-математических методов.
- $46<sup>°</sup>$ Что понимают под организационным обеспечением ИС?
- 47 Что представляет собой лингвистическое обеспечение ИС?
- 48 Что включается в состав правового обеспечения ИС?
- 49 Как Вы понимаете информационную технологию?
- $50<sub>1</sub>$ Дайте понятие ИТ и определите ее задачи.
- $51$ Назовите важнейшие классификационные признаки ИТ.
- 52. Определите понятие и характеристики автоматизированной информационной технологии.
- 53. Как соотносятся информационная технология и информационная система?
- 54. Назовите основные характеристики новой информационной технологии.
- 55. Какова цель информационной технологии?
- 56. По каким признакам классифицируют информационные технологии?
- 57 Что представляет собой технологический процесс обработки информации?
- 58. Что такое этапы и технологические операции?
- 59. Назовите основные этапы технологического процесса обработки информации.

60. Какие технологические операции различают по содержанию и последовательности преобразования информации? Охарактеризуйте их.

Примерный перечень вопросов к экзамену

- Классификация информационных систем 1.
- $2<sub>1</sub>$ Общие требования к методологии и технологии.
- $\overline{3}$ . Структурно-ориентированный подход к созданию ИС
- $\overline{4}$ . Типы связей между функциями (методология SADT)
- $\overline{5}$ . Сущность функционального моделирования SADT.
- 6. Состав функциональной модели
- $\overline{7}$ . Назначения и основные свойства экспертных систем
- 8. Базовые функции экспертных систем
- 9. Состав и взаимодействие участников построения и эксплуатации экспертных систем
- $10.$ Особенности построения и организации экспертных систем
- $11.$ Технология разработки экспертных систем
- $12.$ История искусственного интеллекта
- $13.$ Области искусственного интеллекта
- 14. Технологии работы с большими данными
- 15. Направления применения ИИ

5.2. Темы письменных работ

Темы рефератов по дисциплине

#### «Информационные системы и технологии» 1. Применение информационных технологий в управлении и бизнесе. 2. Информатизация управления.  $\overline{3}$ . Понятие информационной технологии управления.  $4.$ Информационная технология обработки текстовой и табличной информации. 5. Понятие гипертекстовой и мультимедийной технологии обработки информации. 6. Технологии геоинформационных систем.  $7.$ Коммуникационное оборудование и каналы передачи данных. 8. Компьютерная информационная поддержка бизнеса.  $\mathbf{Q}$ Принципы разработки информационных технологий управления. 10. Основные этапы эволюции информационных технологий управления.  $11.$ Понятие программного продукта. Фазы жизненного цикла программного продукта.  $12.$ Подходы и методы проектирования программного продукта. 13. Методология проектирования информационных технологий управления. 14. Консалтинг в области информационных технологий. 15. Ответственность менеджеров в области ИС и ИТ. 16. Использование моделей при проектировании информационных технологий. 17. Системы автоматизированного проектирования (САПР). 18. Автоматизированные системы управления технологическими процессами (АСУ ТП). 19. Автоматизированные системы управления производством (АСУП). 20. Автоматизированная система управления гибкой производственной системой (АСУ ГПС).  $21.$ Интегрированная автоматизированная система управления (ИАСУ). 22. Корпоративные информационные системы (КИС) 23. Оценка эффективности информационных технологий управления. 24. Классификация сетевых технологий для управления. 25. Компьютерные информационные технологии поддержки и принятия управленческих решений. 26. Имитационное моделирование в управлении. 27. Экспертные системы и области их применения в сфере управления. 28. Понятие электронного офиса.  $29$ Информационные потоки в электронном офисе.  $30<sup>°</sup>$ Использование АРМ в управлении организацией.  $31$ Проведение предпроектного обследования (построение модели "как есть").  $32<sup>°</sup>$ 32. Основные этапы проектирования информационных технологий. 33. Использование концепции бизнес-процессов при разработке информационных технологий управления. 34. Роль информационных технологий управления в развитии бизнеса.  $35$ Реинжиниринг бизнес-процессов и информационные технологии управления. 36. Функции информационного менеджмента. 37. Информация и право собственности. Роль проблемы для управления. 38. Влияние информационной системы на организацию. 39 Место информационной системы в организационной структуре предприятия. 40. Использование информационных хранилищ в управлении организацией. 41. Жизненный цикл ИТ и ИС. 42. Инструментальные средства для поддержки проектировании ИС. 43. Подходы к построению ИС. 44. Безопасность и технология защиты управленческой информации. 45. Стоимость владения ИТ и ИС. 46. Понятие электронной экономики. 47. Основные современные тенденции развития ИС и ИТ. 48. Технологии обеспечения финансово-экономических задач. Компьютерные сети в процессах управления. Курсовая работа не предусмотрена учебным планом. 5.3. Фонд оценочных средств Основываясь на степени автоматизации информационных процессов в системе управления фирмой, информационные системы делятся на ручные управляющие функциональные интегрированные По типу хранимых данных ИС делятся на: фактографические документальные интегрированные реальные

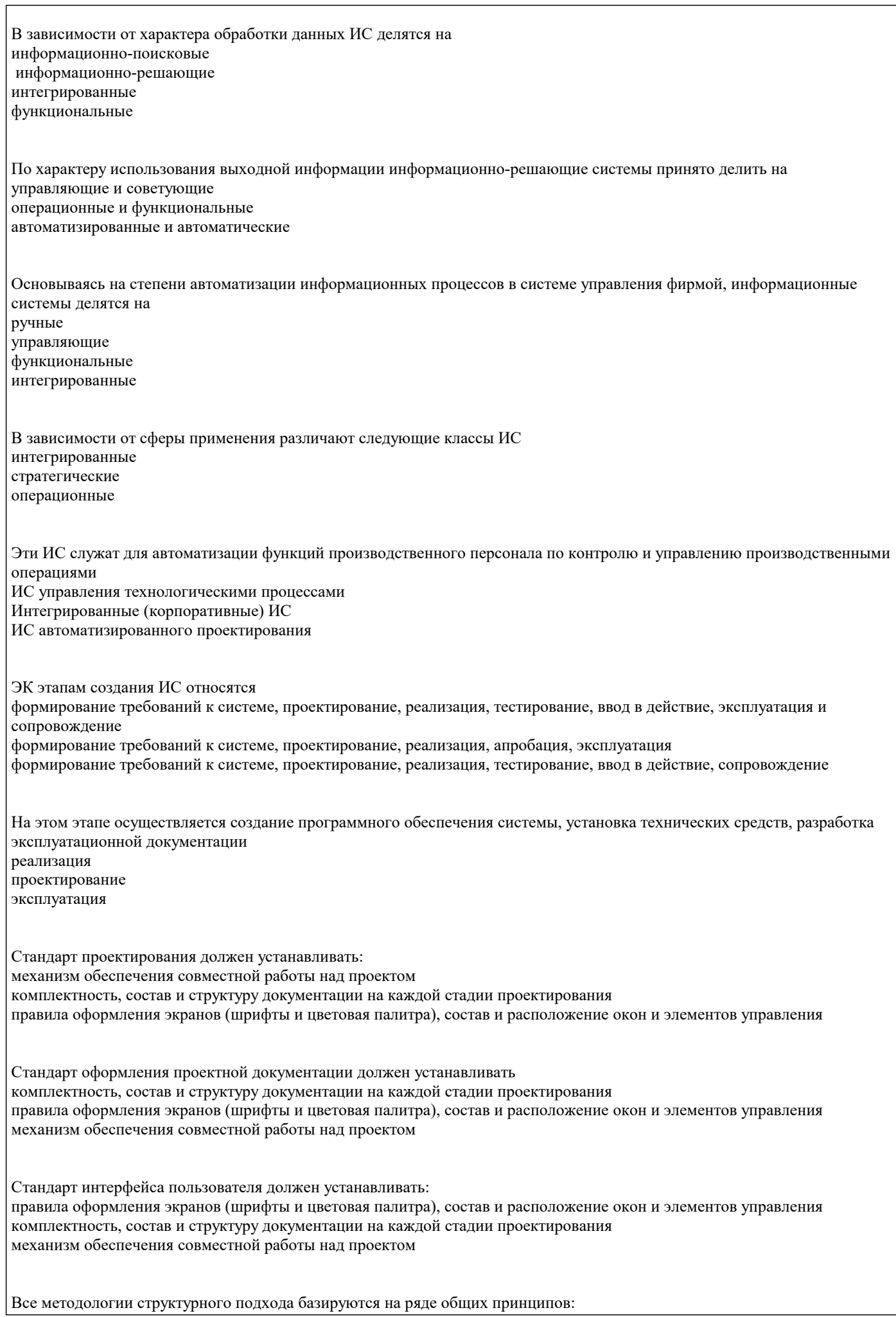

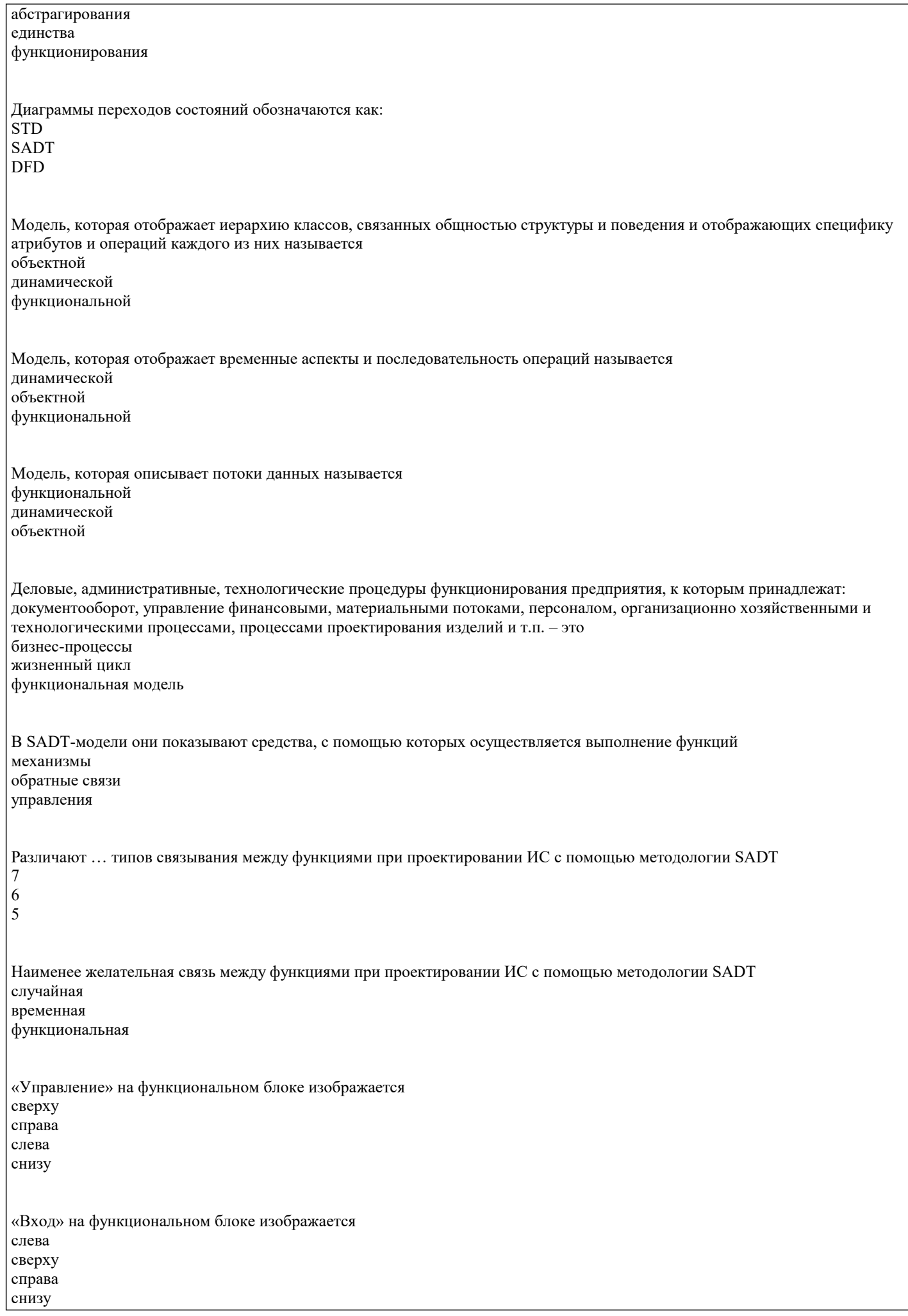

«Выход» на функциональном блоке изображается справа слева снизу сверху

«Механизм» на функциональном блоке изображается снизу слева сверху справа

#### **5.4. Перечень видов оценочных средств**

Задания со свободно конструируемым ответом (СКО) предполагает составление развернутого ответа на теоретический вопрос. Задание с выбором одного варианта ответа (ОВ, в задании данного типа предлагается несколько вариантов ответа, среди которых один верный. Задания со свободно конструируемым ответом (СКО) предполагает составление развернутого ответа, включающего полное решение задачи с пояснениями.

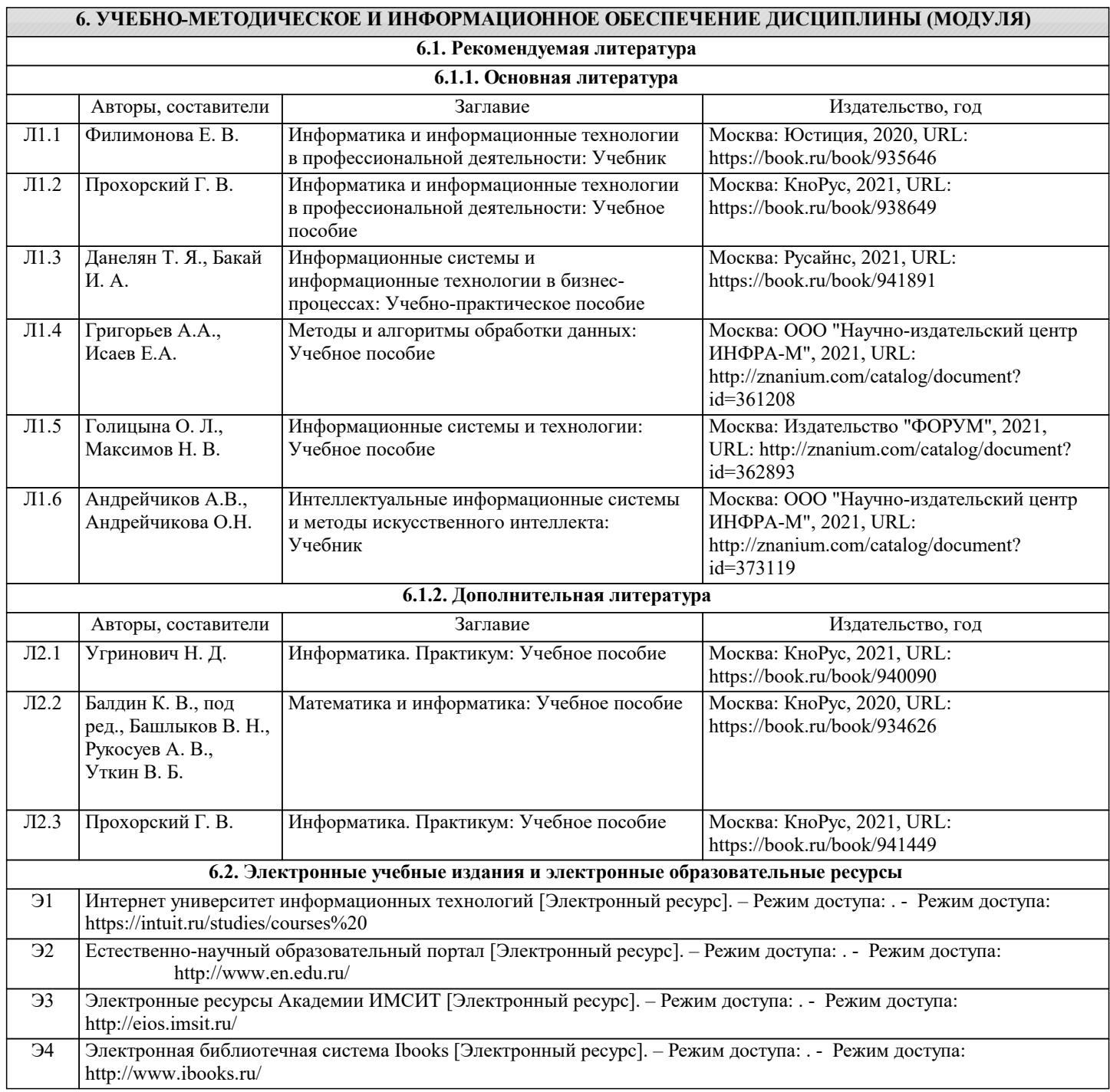

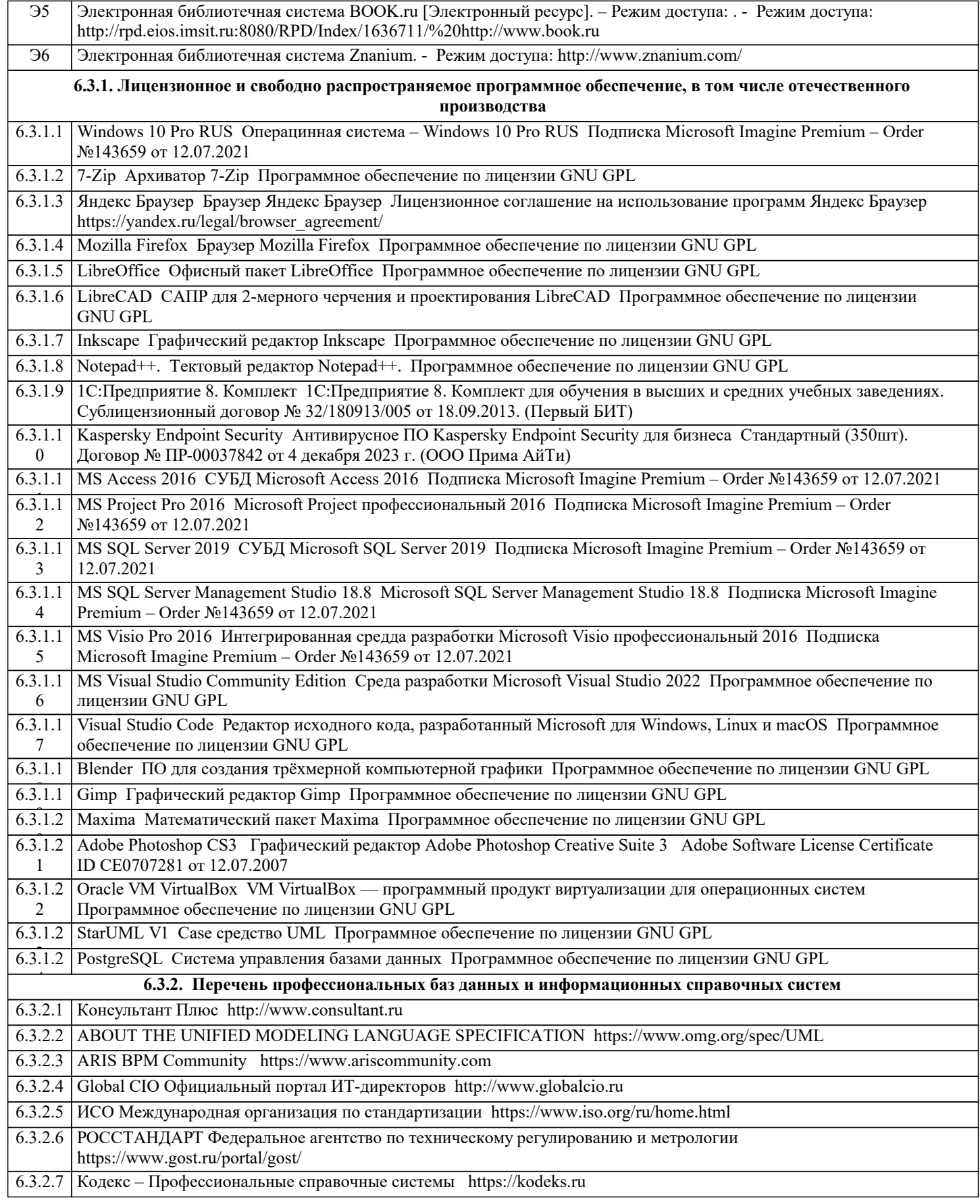

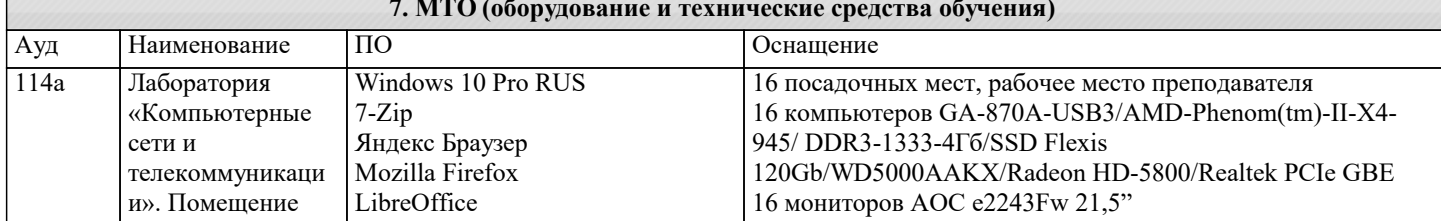

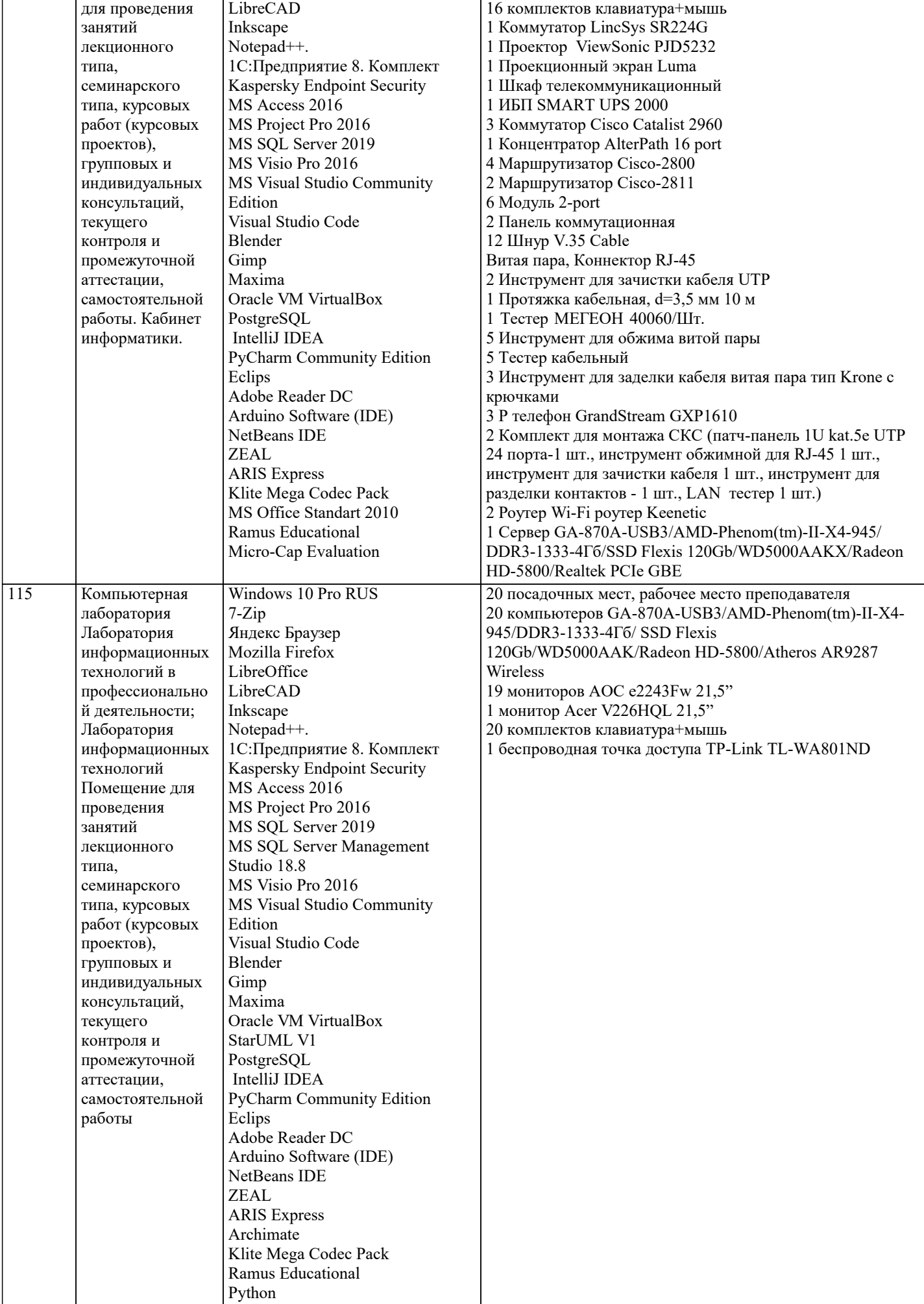

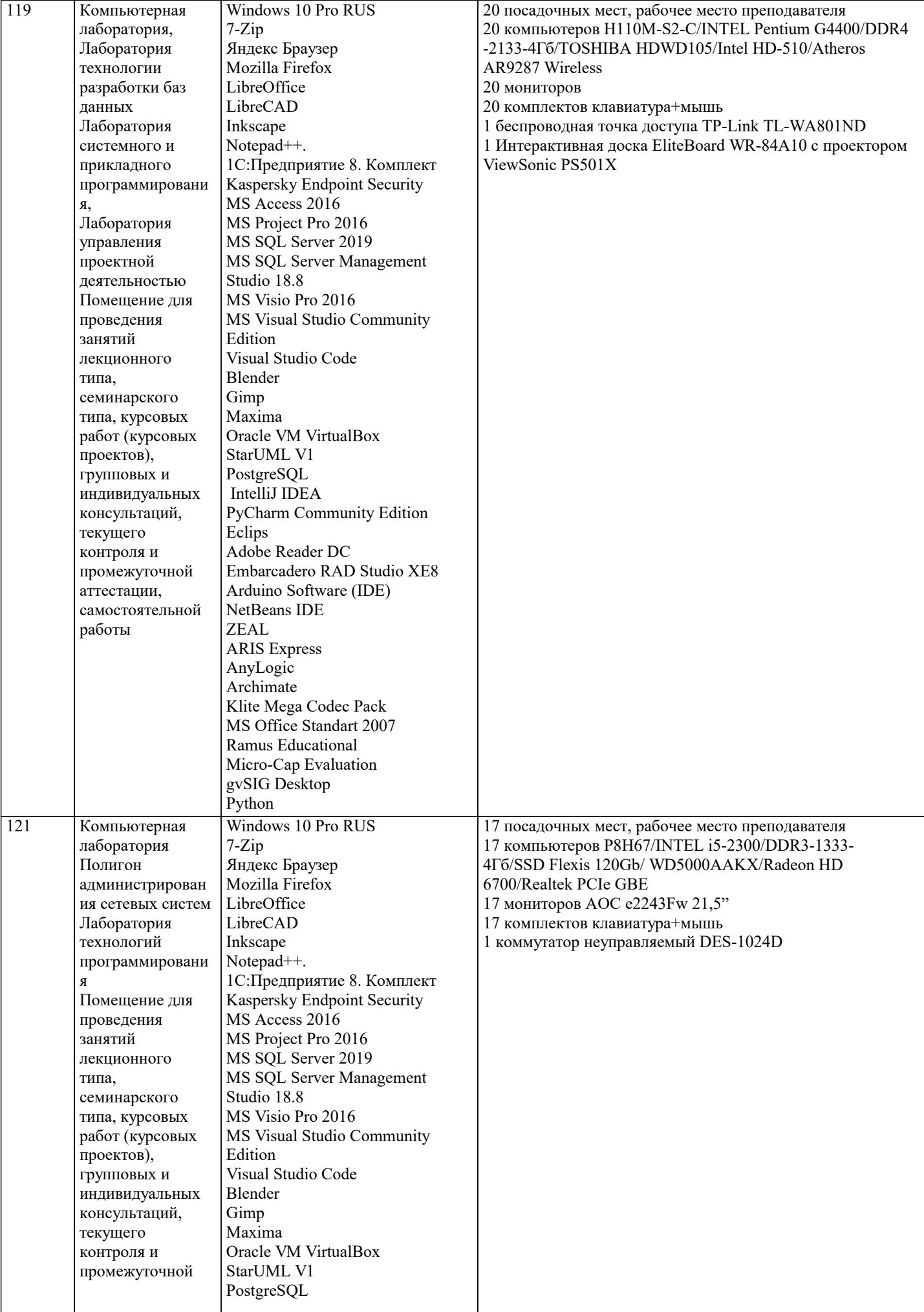

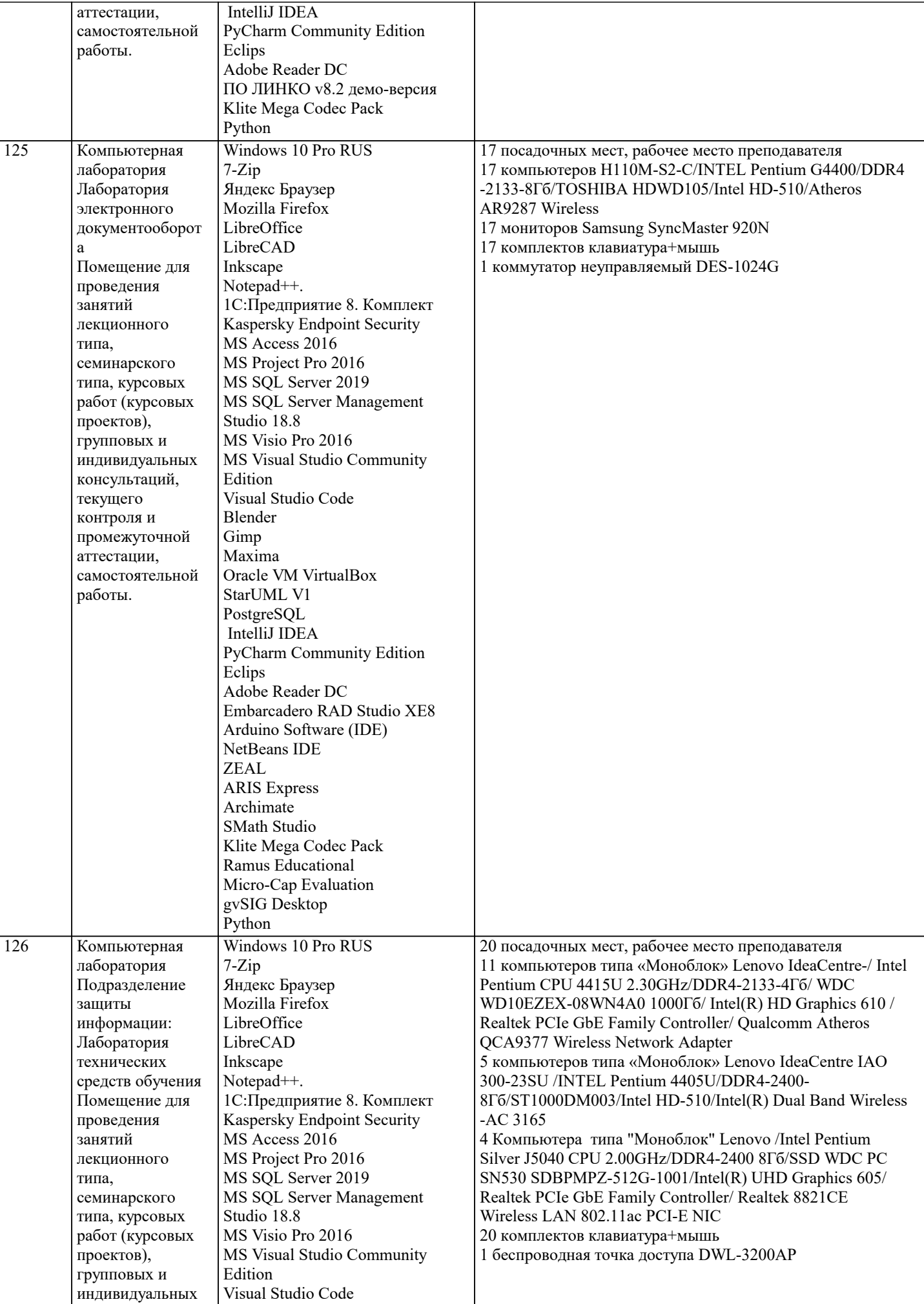

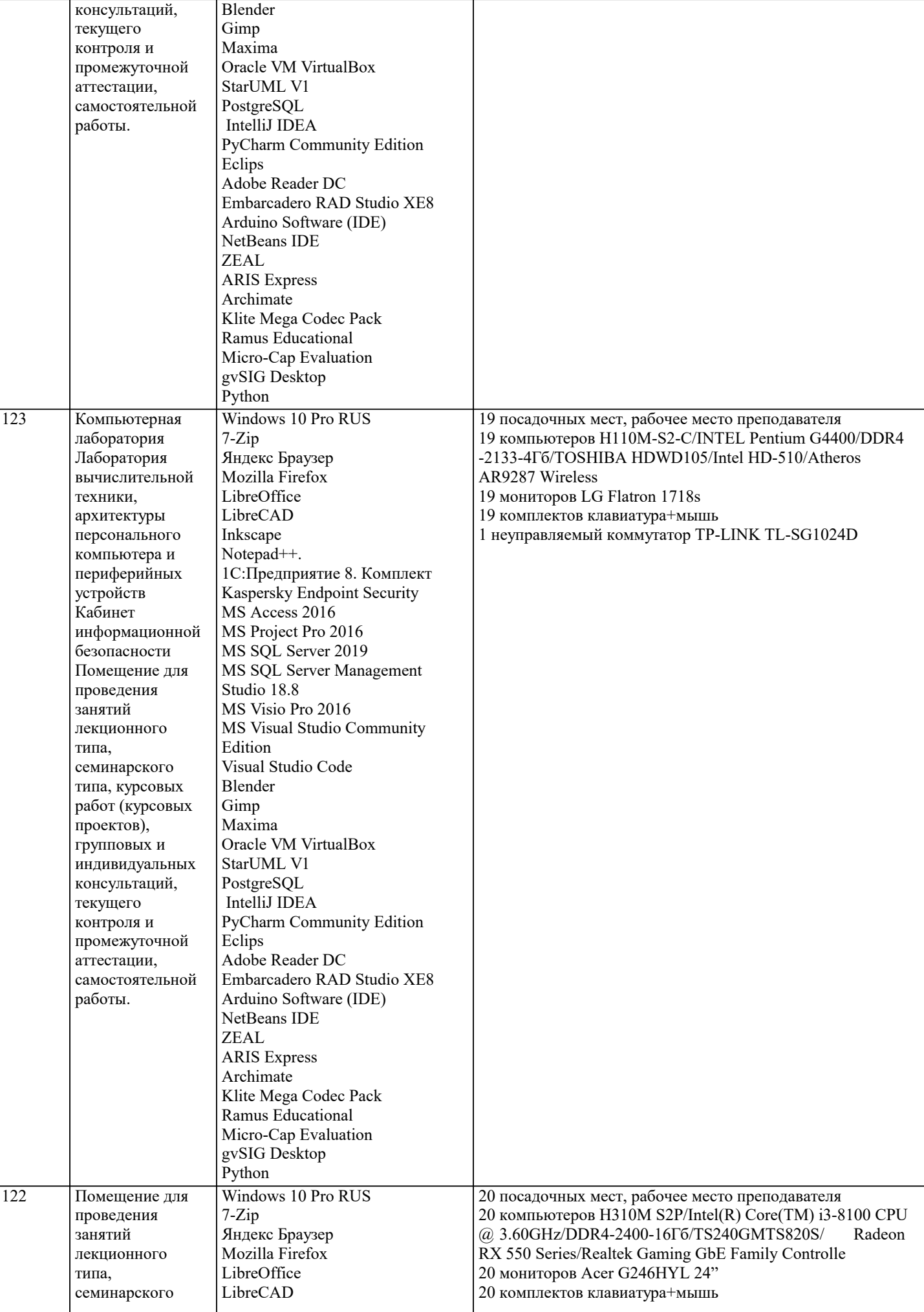

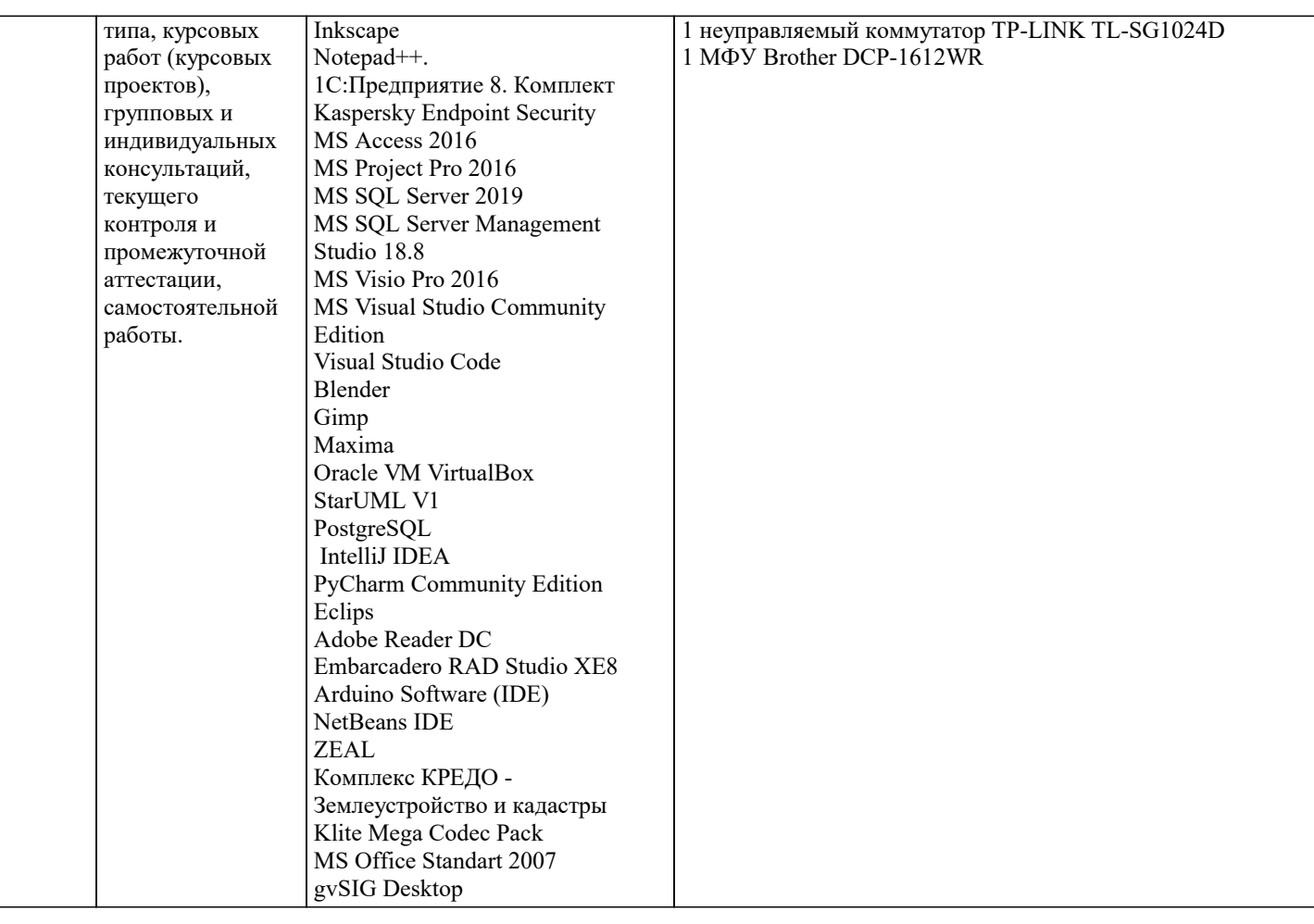

# 8. МЕТОДИЧЕСКИЕ УКАЗАНИЯ ДЛЯ ОБУЧАЮЩИХСЯ ПО ОСВОЕНИЮ ДИСЦИПЛИНЫ (МОДУЛЯ)

В соответствии с требованиями ФГОС ВО по направлению подготовки реализация компетентностного подхода предусматривает использование в учебном процессе активных и интерактивных форм проведения занятий (разбор конкретных задач, проведение блиц-опросов, исследовательские работы) в сочетании с внеаудиторной работой с целью формирования и развития профессиональных навыков обучающихся.

Лекционные занятия дополняются ПЗ и различными формами СРС с учебной и научной литературой. В процессе такой работы студенты приобретают навыки «глубокого чтения» - анализа и интерпретации текстов по методологии и методике дисциплины.

Учебный материал по лиспиплине «Информационные системы и технологии» разлелен на логически завершенные части (разделы), после изучения, которых предусматривается аттестация в форме письменных тестов, контрольных работ. Работы оцениваются в баллах, сумма которых лает рейтинг кажлого обучающегося. В баллах оцениваются не только знания и навыки обучающихся, но и их творческие возможности: активность, неординарность решений поставленных проблем. Каждый раздел учебной дисциплины включает обязательные виды работ – лекции. ПЗ. различные виды СРС (выполнение домашних заданий по решению задач, подготовка к лекциям и практическим занятиям).

Форма текущего контроля знаний - работа студента на практическом занятии, опрос. Форма промежуточных аттестаций контрольная работа в аудитории, домашняя работа. Итоговая форма контроля знаний по разделам – контрольная работа или опрос.

Методические указания по выполнению учебной работы размещены в электронной образовательной среде академии

Вид учебных занятий, работ и Организация деятельности обучающегося:

Лекция - Написание конспекта лекций: кратко, схематично, последовательно фиксировать основные положения, выводы, формулировки, обобщения, отмечать важные мысли, выделять ключевые слова, термины. Проверка терминов, понятий с помощью энциклопедий, словарей, справочников с выписыванием толкований в тетрадь. Обозначить вопросы, термины, материал, который вызывает трудности, попытаться найти ответ в рекомендуемой литературе, если самостоятельно не удается разобраться в материале, необходимо сформулировать вопрос и задать преподавателю на консультации, на практическом занятии.

Практические занятия -Конспектирование источников. Работа с конспектом лекций, подготовка ответов к контрольным вопросам, просмотр рекомендуемой литературы, работа с текстом. Выполнение практических задач в инструментальных средах. Выполнение проектов. Решение расчетно-графических заданий, решение задач по алгоритму и др.

Самостоятельная работа - Знакомство с основной и дополнительной литературой, включая справочные издания, зарубежные источники, конспект основных положений, терминов, сведений, требующихся для запоминания и являющихся

9. МЕТОДИЧЕСКИЕ УКАЗАНИЯ ОБУЧАЮЩИМСЯ ПО ВЫПОЛНЕНИЮ САМОСТОЯТЕЛЬНОЙ РАБОТЫ